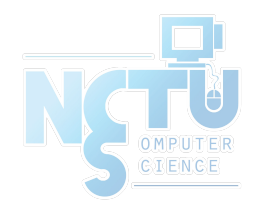

1

## Automount NFS

#### lwhsu (2019-2020, CC BY) ? (?-2018)

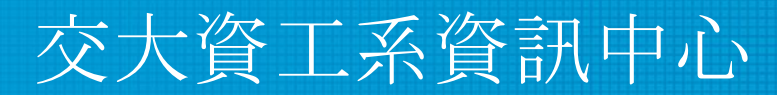

Computer Center of Department of Computer Science, NCTU

## Automatic mounting

- Problems of /etc/fstab
	- Maintenance of /etc/fstab in a large network
	- Crashed NFS server will make operation blocked
	- Removable media support
- automounter (autofs) daemon
	- Mount filesystems when they are referenced and unmount them when they are no longer needed
	- Supply a list of replicated filesystems as backup of important resource
	- Transparent to users

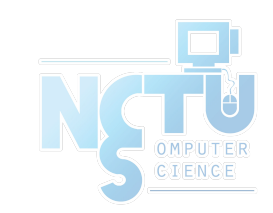

#### Automounter

- Products
	- 1988, automount (from Sun), simple and concise (Solaris & other Unix-like)
	- 1989, amd (from Jan-Simon Pendry), a.k.a. Berkeley Automounter, complicated but more powerful (\*BSD and Linux, Obsoleted now)
	- 2014, autofs, starting with FreeBSD 10.1-RELEASE it has a new automounter very similar to the Solaris/Linux one

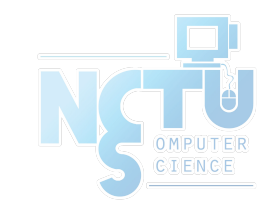

# autofs (1)

- autofs
	- $\circ$  Kernel component: autofs(5)
	- Userspace applications
		- $\frac{$ [automount\(8\)](https://www.freebsd.org/cgi/man.cgi?automount(8))}{: Update autofs mounts
		- $\frac{\text{automountd}(8)}{\text{mod} \cdot \text{md}}$  Daemon handling autofs mount requests
		- $autoun$  mount  $d(8)$ : Daemon unmounting automounted filesystems
- Three kinds of configuration files (map)
	- Direct map
	- Indirect map
- Provide information about filesystems that are to be automounted
- Master map
	- List which direct and indirect maps that automount should pay attention to
- Difference between direct and indirect
	- All mount points in indirect map has common directory defined in master map
- <https://www.freebsd.org/doc/handbook/network-nfs.html#network-autofs>

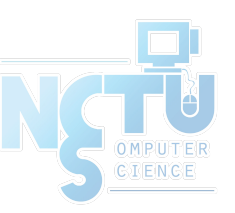

## autofs (2)

Example of auto master and map file  $(\frac{auto\ master(5))}{$ 

**-ro,soft,nosuid**

**-intr,nfsv4**

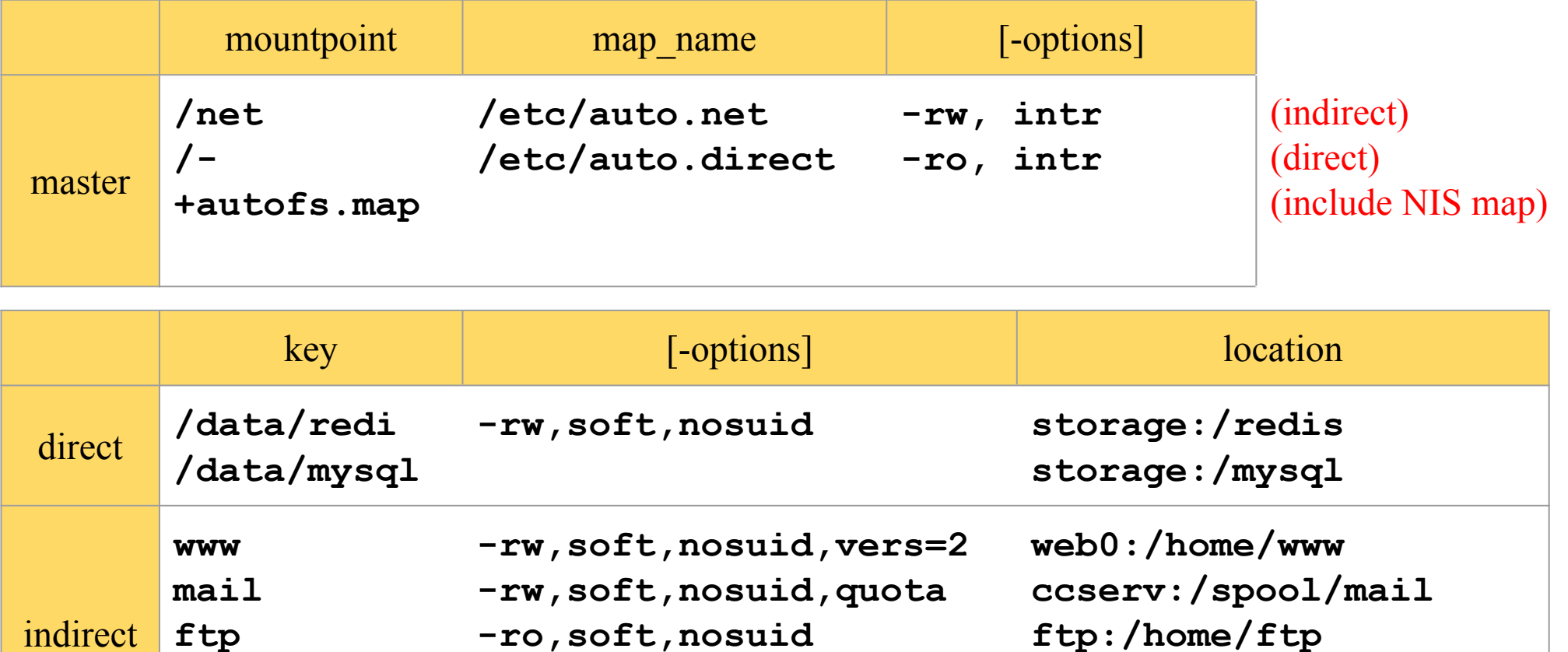

\* : match any unmatched key

**ftp**

**sys**

**\***

& : replaced by matched key field

**192.168.1.1:/share/&**

**dragon:/sys/\${OSNAME}**

### autofs (3)

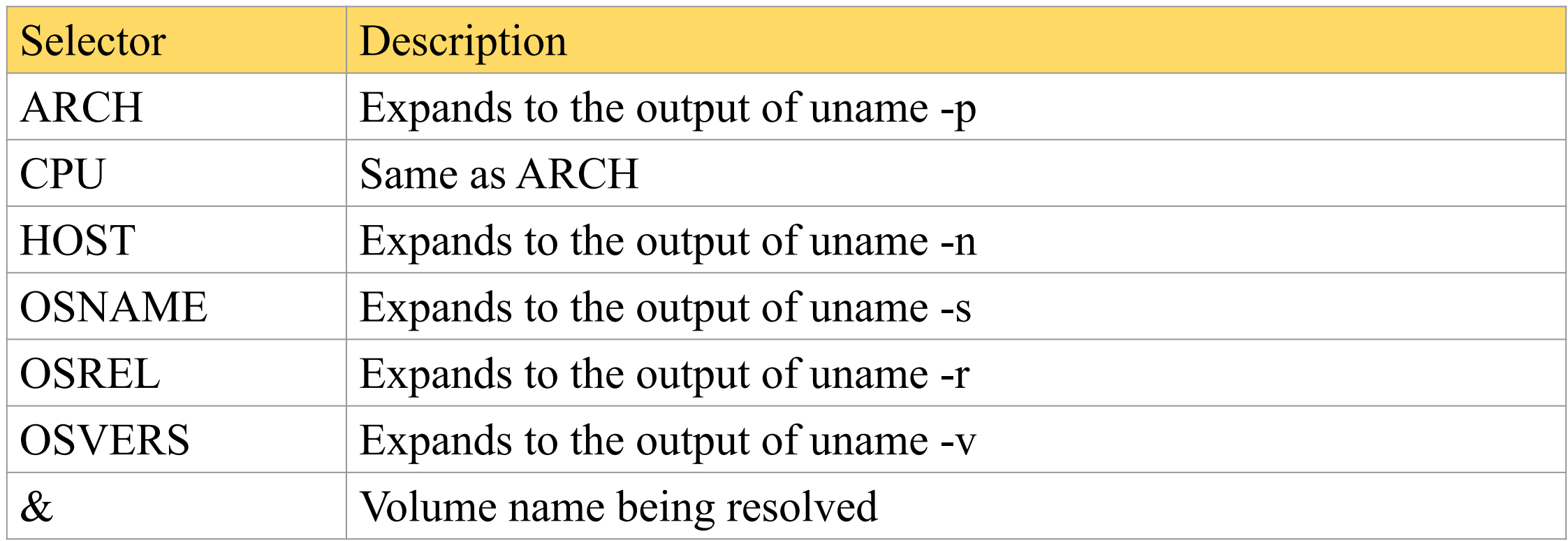

• Additional variable can be defined with the -D flag of automount(8) and automountd(8)

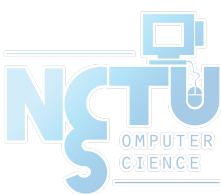

## autofs (4)

- Master map
	- /etc/auto\_master (FreeBSD)
	- /etc/auto.master (Linux)
	- /etc/auto\_master (Solaris)
- Restart automounter when you change the maps
	- $/etcirc.d/automount \{start|stop\}$
	- /etc/rc.d/automountd {start|stop} (FreeBSD)
	- /etc/rc.d/autounmountd {start|stop}
	- /etc/init.d/autofs {start|stop} (Solaris)
	- /etc/init.d/autofs {start|stop|reload|status} (Linux)

7

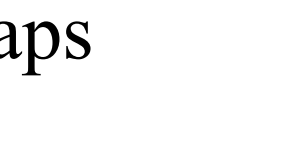

## autofs (5)

autofs in FreeBSD

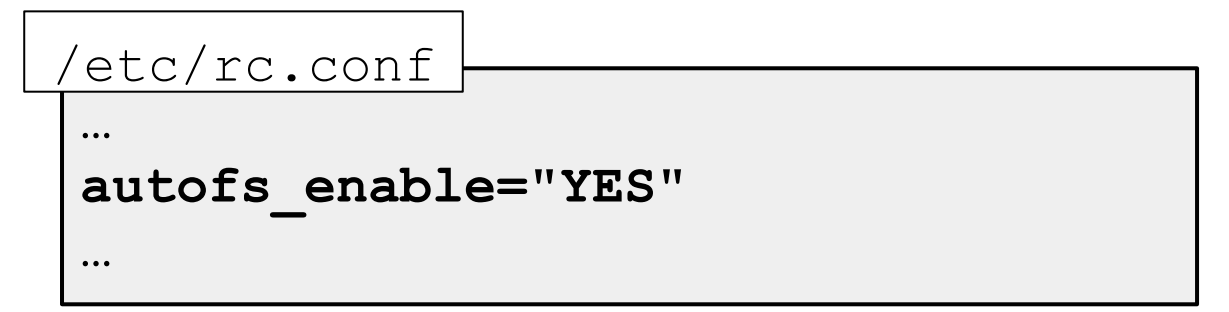

• Example after mounting maps

**\$ mount -t autofs map -hosts on /net (autofs) map /etc/auto.mnt on /mnt (autofs)**

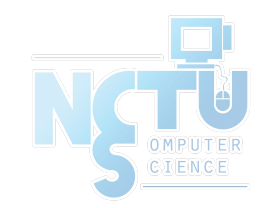

## autofs (6)

- Replicated filesystems
	- There are several identical NFS and we want to mount anyone of them
	- Constraints
		- Read-only
		- These replicated filesystems should be truly identical
	- Automounter will choose a server based on its own idea of which one is the best

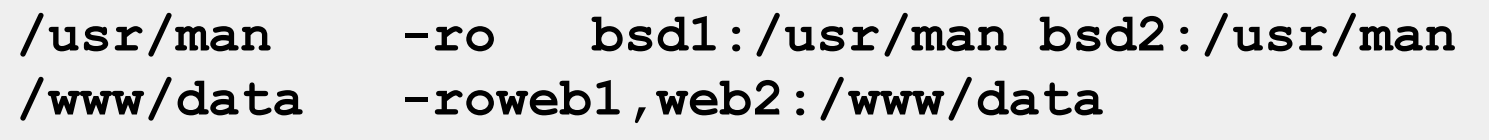

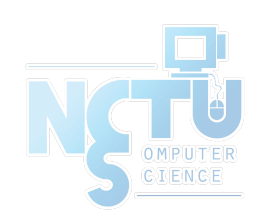

# autofs (7)

- Automatic automounts
	- **automount** can query the **mountd** to find out what filesystems the server exports
	- Using -host as map name in the master map file

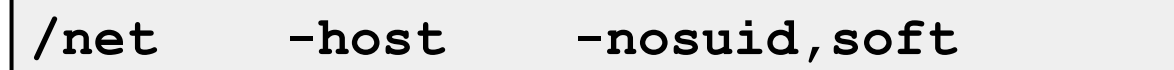

- -host does not enumerate all possible hosts
	- It waits for individual subdirectory names to be referenced
	- If bsd1 exports **/usr/share/man**
		- Automount at the path **/net/bsd1/usr/share/man**

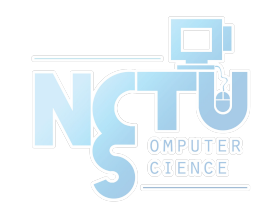